# Number of open subtasks

# Features used to implement the example Example: Number of open subtasks Other examples of that function Related Usage Examples

### Features used to implement the example

Calculated Number Field

## Example: Number of open subtasks

Count the number of subtasks, which are open (in status category To Do or In Progress).

A valid configuration for this Calculated Text Field:

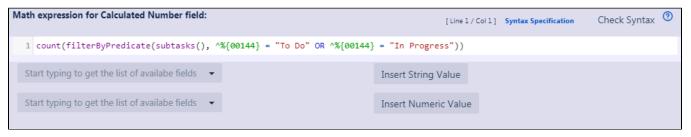

 $\label{lem:matter} \mbox{Math expression: count(filterByPredicate(subtasks(), ^<math>\mbox{00144}$ ) = "To Do" OR  $\mbox{00144}$  = "In Progress"))}

- 1 Note that:
  - %{00144} is the field code for Status Category
  - The \*\(^1\) is used for referencing the field values of the issue list I in this case **subtasks()**. Without, the field codes would reference to the current issue.

[Schema for function filterByPredicate(issue list I, boolean expression predicate)]

Once configured and added to an issue screen, the result will look like this:

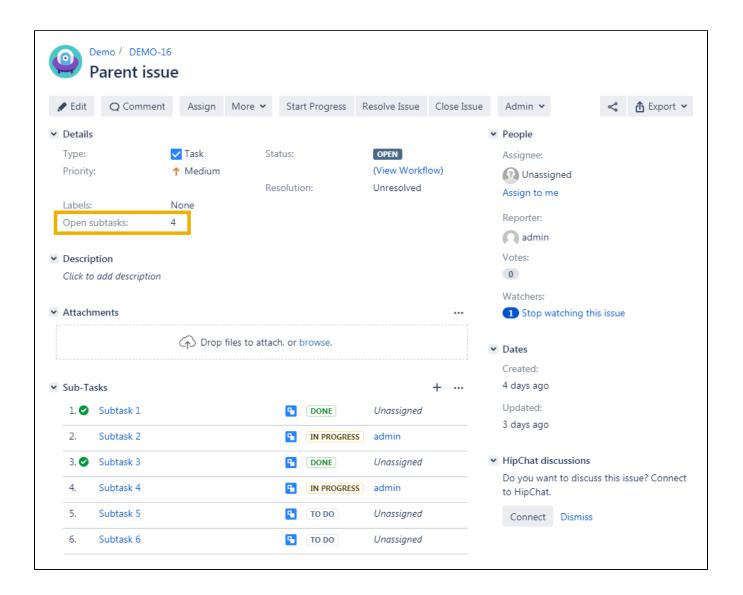

#### Other examples of that function

Page: Number of issues in same version

Page: Number of open subtasks

Page: Setting the priority depending on the multiplication of custom fields

Page: Total of all story points in an epic
Page: Total remaining estimate in an epic

#### Related Usage Examples

- Using project properties to calculate custom sequence numbers
  - example
  - post-function
  - o calculated-field
  - project-properties
- Number of open subtasks
  - example
  - o calculated-field
- Setting the priority depending on the multiplication of custom fields
  - o example
  - calculated-field
  - post-function
- Total of all story points in an epic
  - o example
  - custom-field
  - calculated-field
- Show timeliness of an issue based on two date pickers
  - example
  - o custom-field
  - o calculated-field
- Highest value of a custom field among linked issues

- example
   custom-field
   calculated-field
   Predicted due date of an epic
   example
   calculated-field
   Number of issues in same version

- Number of issues in same version
  example
  calculated-field
  Number of linked bugs (with hyperlink)
  example
  calculated-field
  Google Maps location from address
  example
  calculated-field
  custom-field
  Total remaining estimate in an epic
  example
  calculated-field
  calculated-field